## File No.NHMHP-IDSP/1/2020-IDSP-Section-NATIONAL HEALTH MISSION-HP-Part(2)

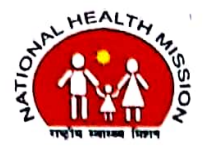

**National Health Mission** SDA Complex, Kasumpti, Shimla-9 **Himachal Pradesh** Dated: Shimla-171009, the 29th March 2020

 $-2876$ 

To.

All the Chief Medical Officers, **Himachal Pradesh** 

All the District Surveillance Officers **Himachal Pradesh** 

Subject: Corona Mukt Himachal App

Sir/Madam,

Department of Health & Family Welfare with the help of Department of IT, Govt. of Himachal Pradesh has developed a Mobile app by the name of Corona Mukt Himachal for tracking of all the Home quarantined persons. The technology based solution besides keeping a record of all the quarantined persons, shall also generate alerts in case of violation of quarantine by the person. Training regarding the same has already been imparted to all the DSO and BMOs through video conferencing on 28<sup>th</sup> March 2020. A guidance note with details regarding the same is being enclosed with this letter. You are requested to direct all the BMOs to upload all the details of Home quarantine persons on this app and track these persons through this software. All must be directed to start updating the data immediately for effective tracking.

 $29|3|20.$ 

Special Secretary (Health) cum **Mission Director, NHM** Himachal Pradesh, Shimla - 9

Endst. No. As above Dated Shimla-9 the 29<sup>rd</sup> March 2020 Copy for information and necessary action to:

- 1. The Additional Chief Secretary (Health) to the Government of Himachal Pradesh.
- 2. All Deputy Commissioners, Himachal Pradesh for information and necessary action please.

Special-8ecretary (Health) cum Mission Director, NHM Himachal Pradesh, Shimla - 9

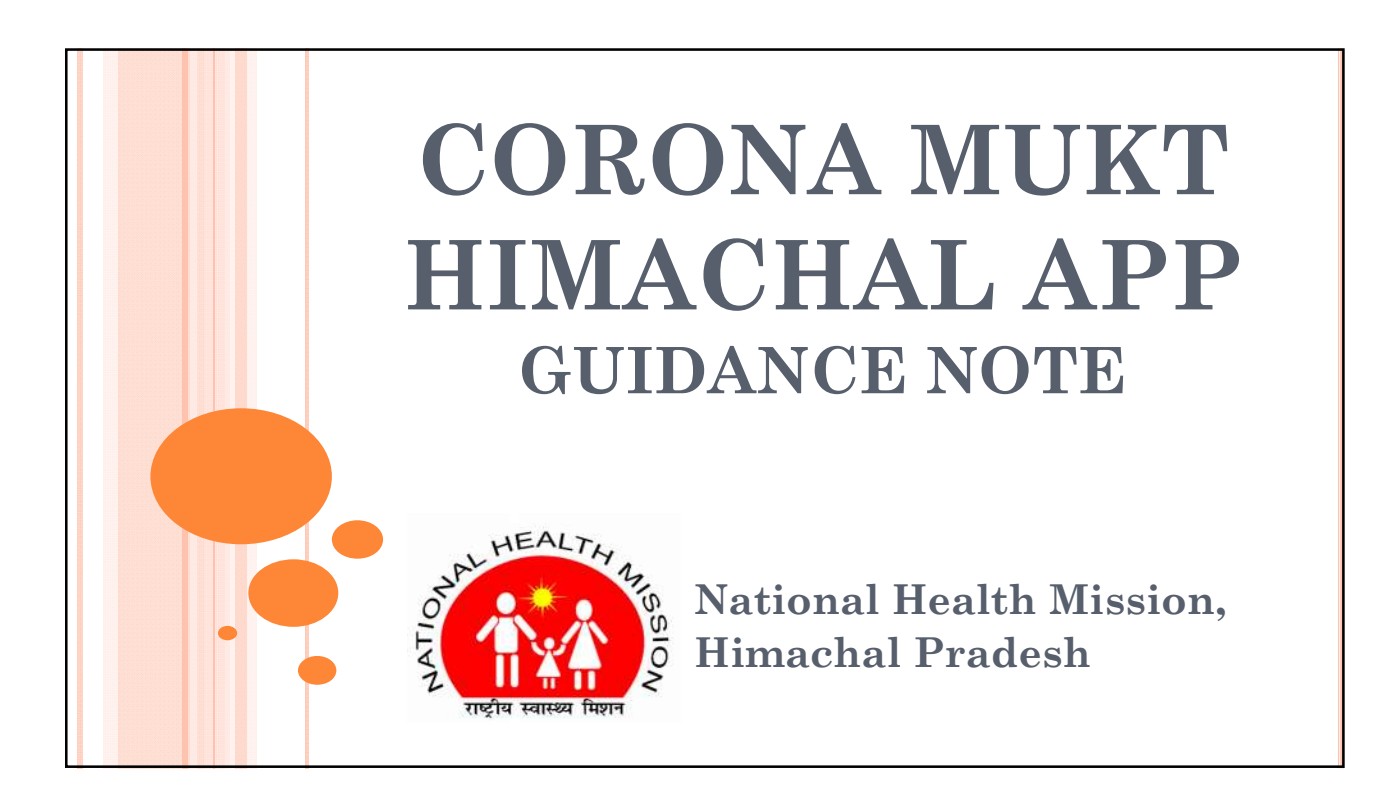

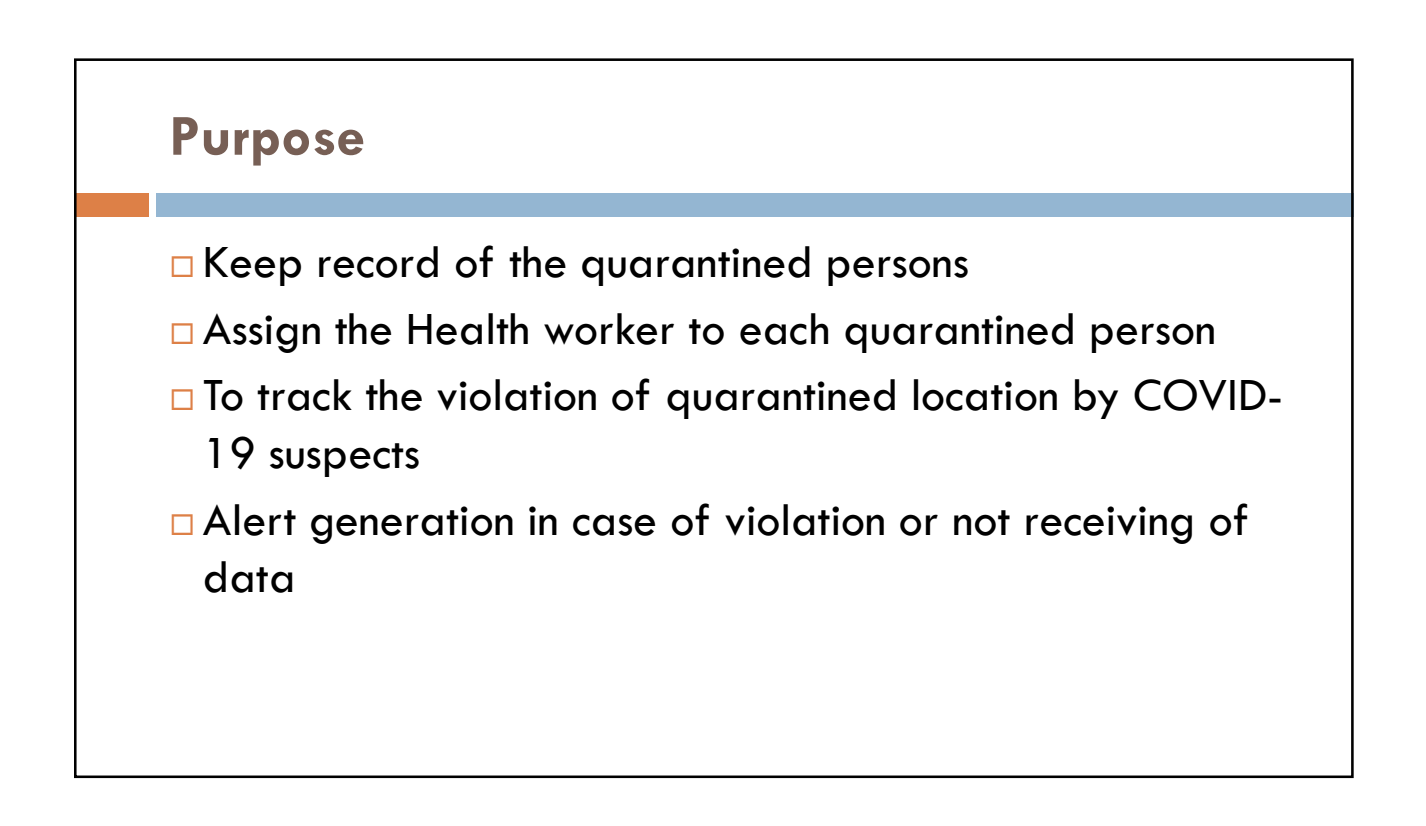

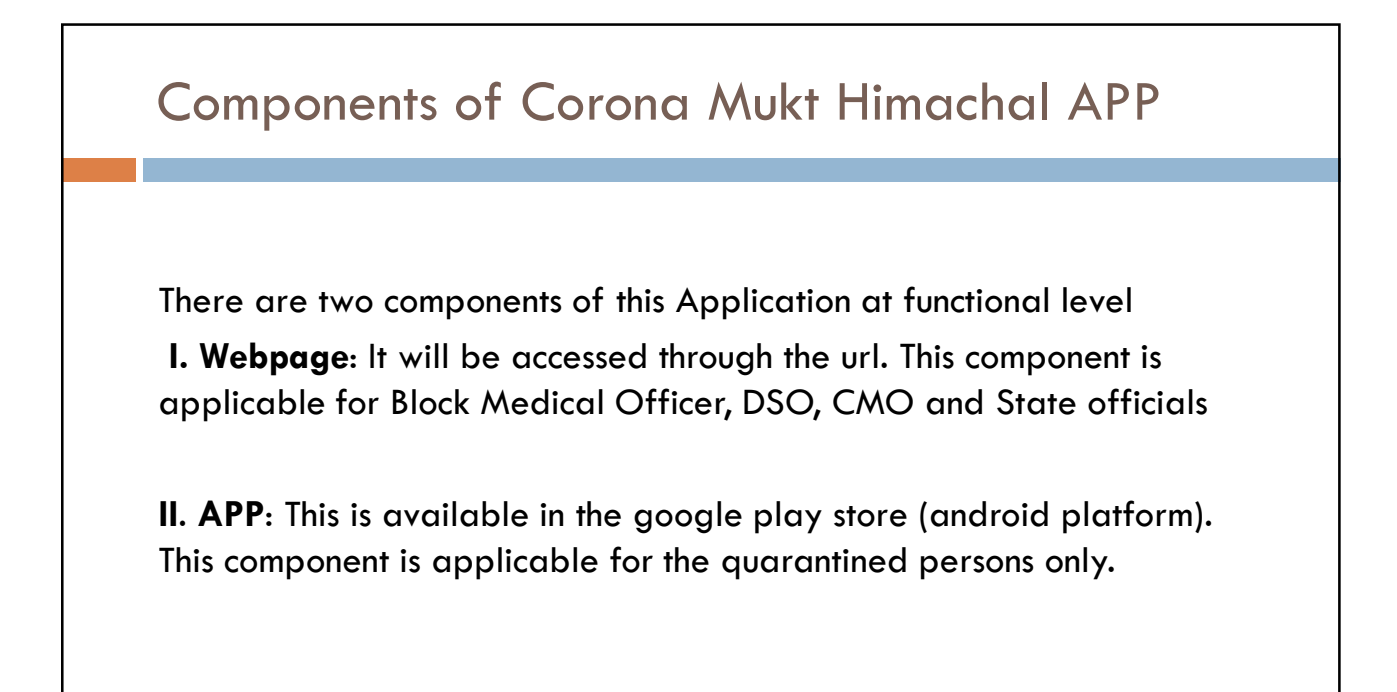

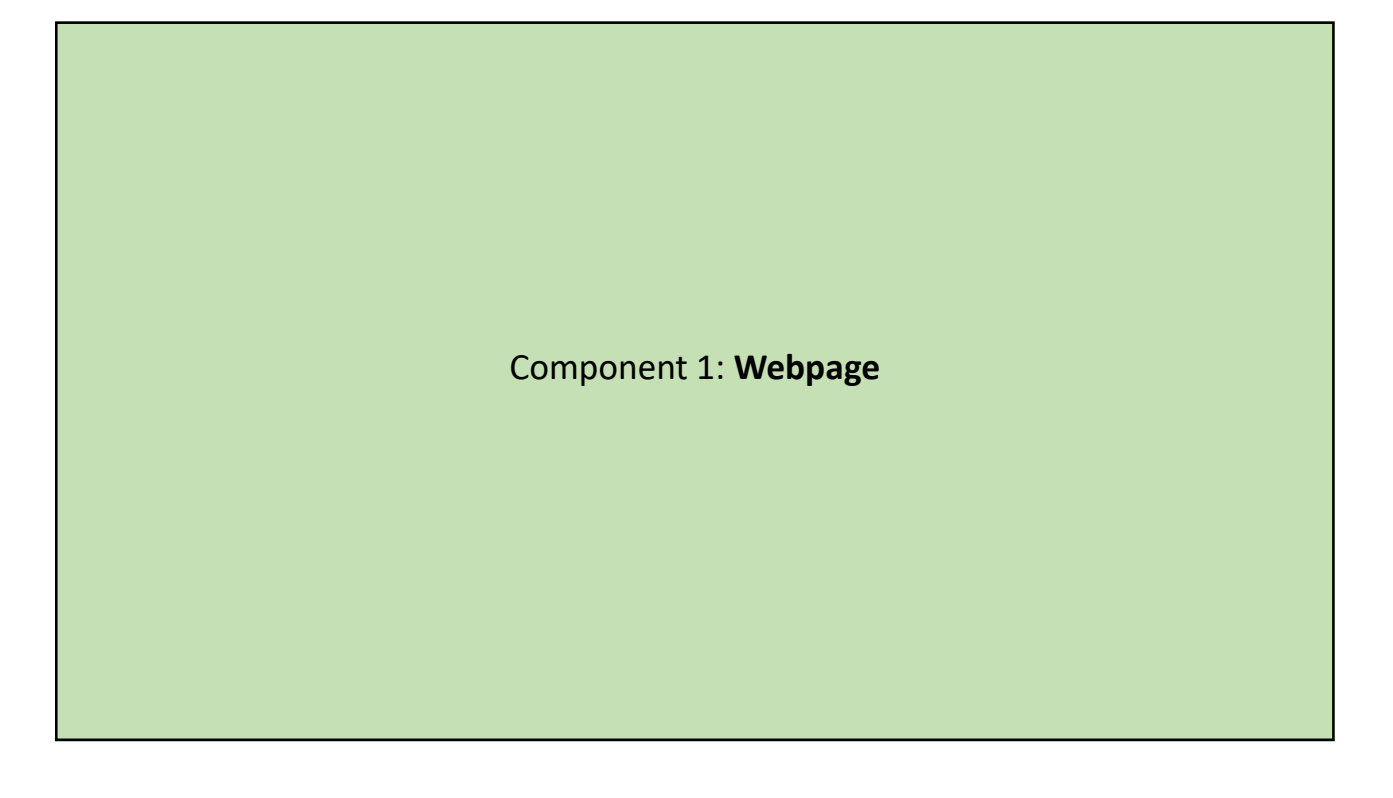

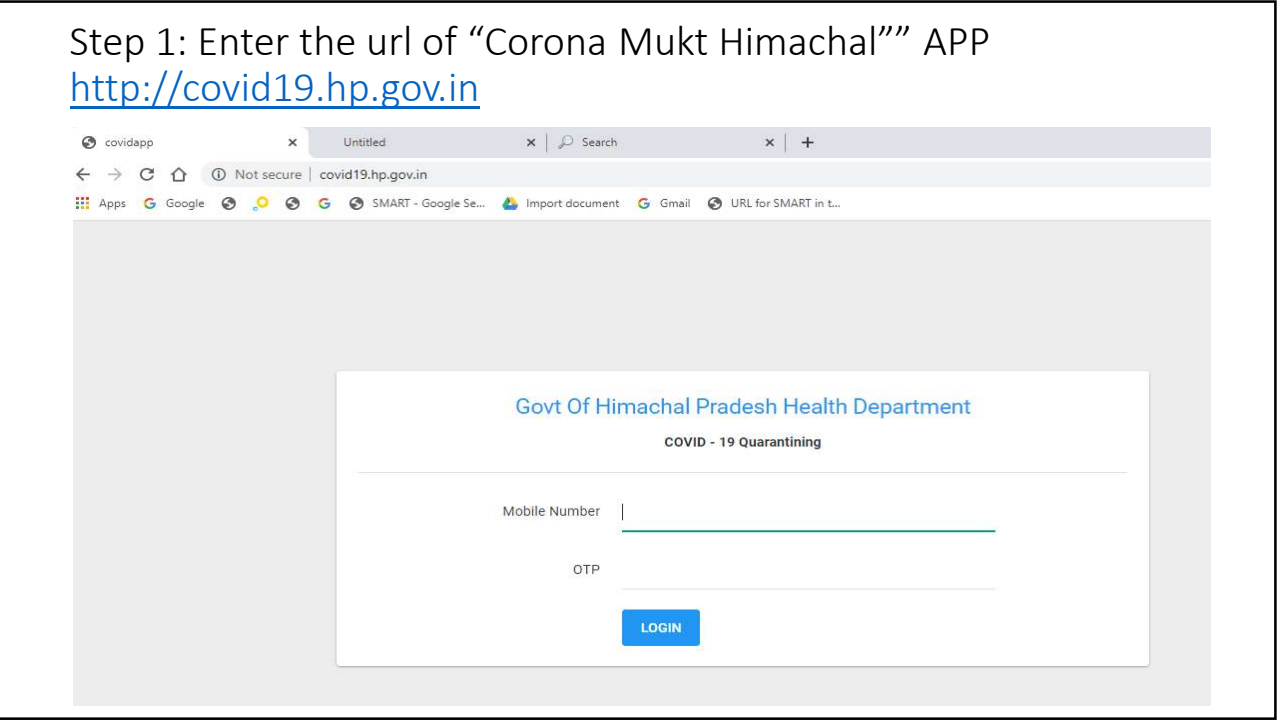

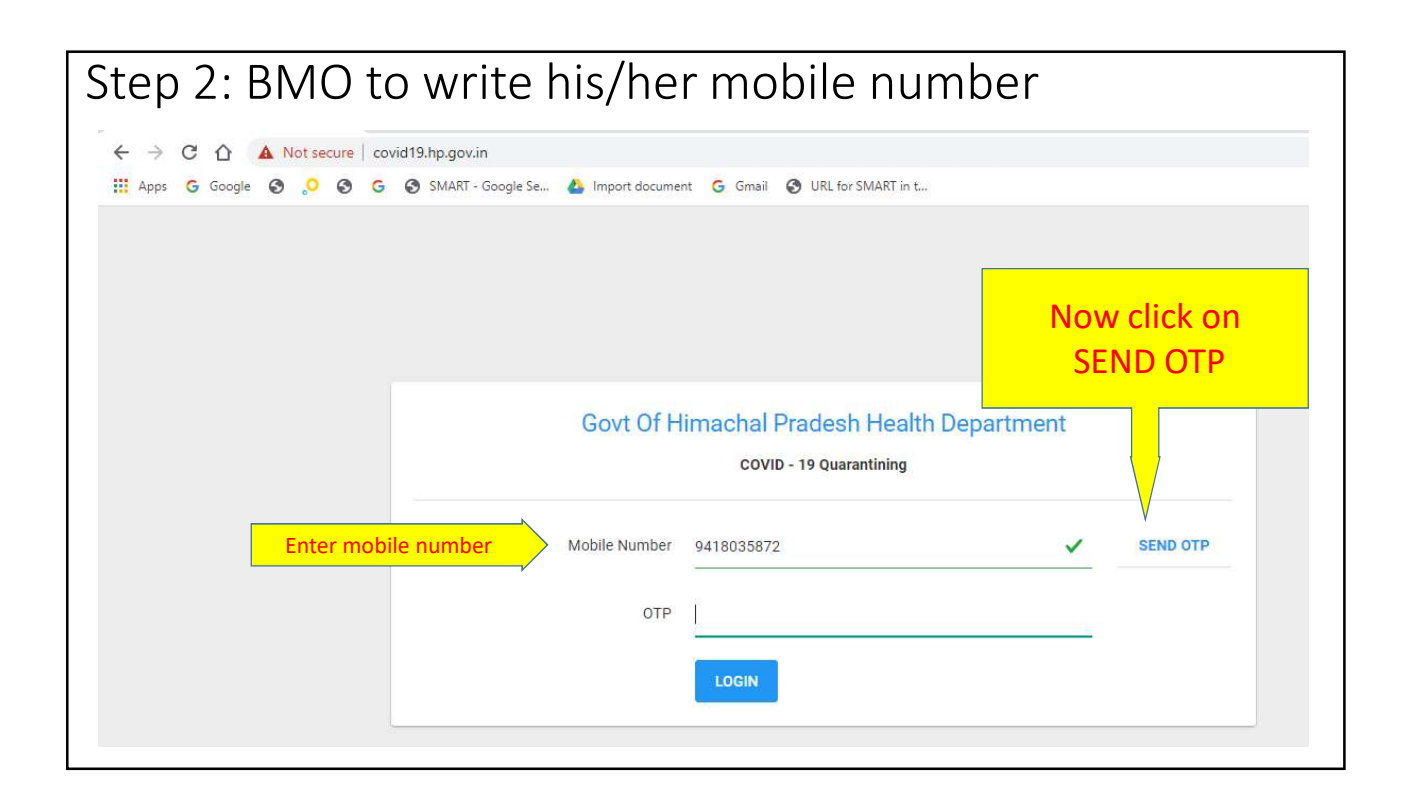

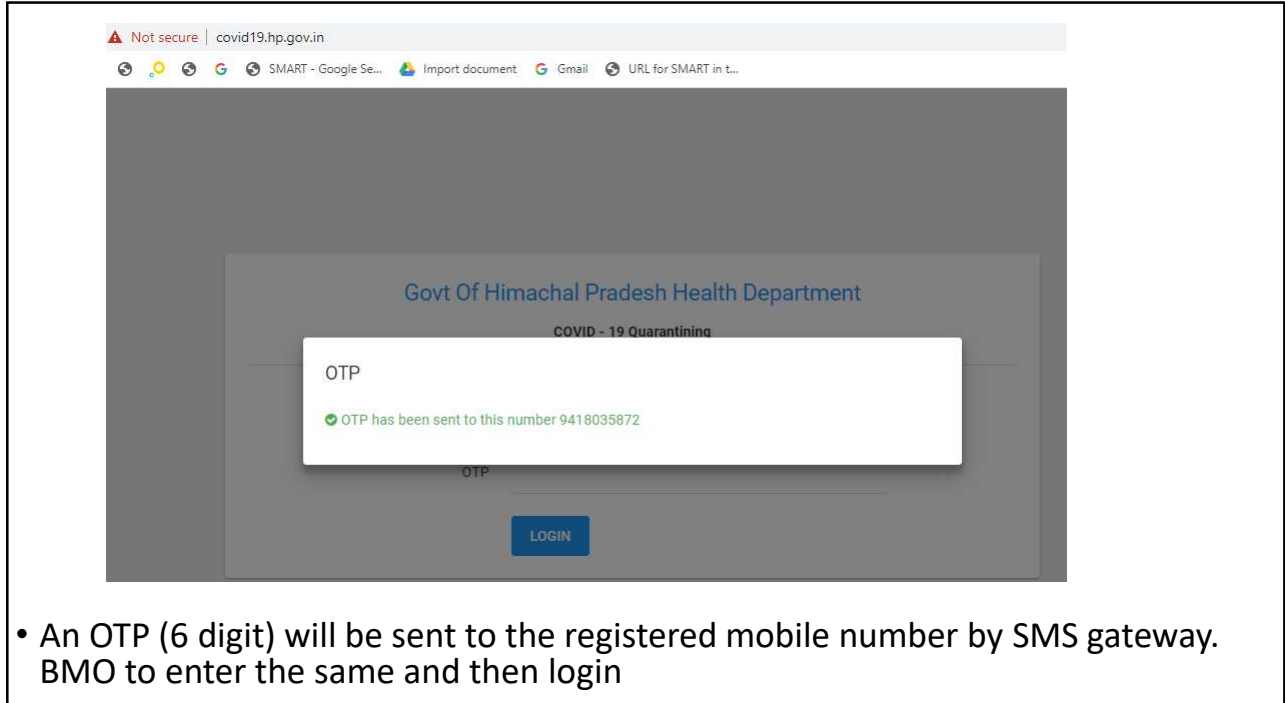

- **Persons in respect of whom the details are to be entered**: All the persons who are currently under surveillance (not completed 28 days since international return or last contact with a COVID-19 confirmed case). The cases who have completed 28 days since such event need not be entered. The source of information of such persons may be any.
- If there is any issue regarding the wrong phone number of any BMO/DSO/CMO/State Official, Dr. Ravinder may be contacted on 8894370970.

After entering the OTP, a dashboard will be seen having 2 main functions: Add quarantined person and Reports

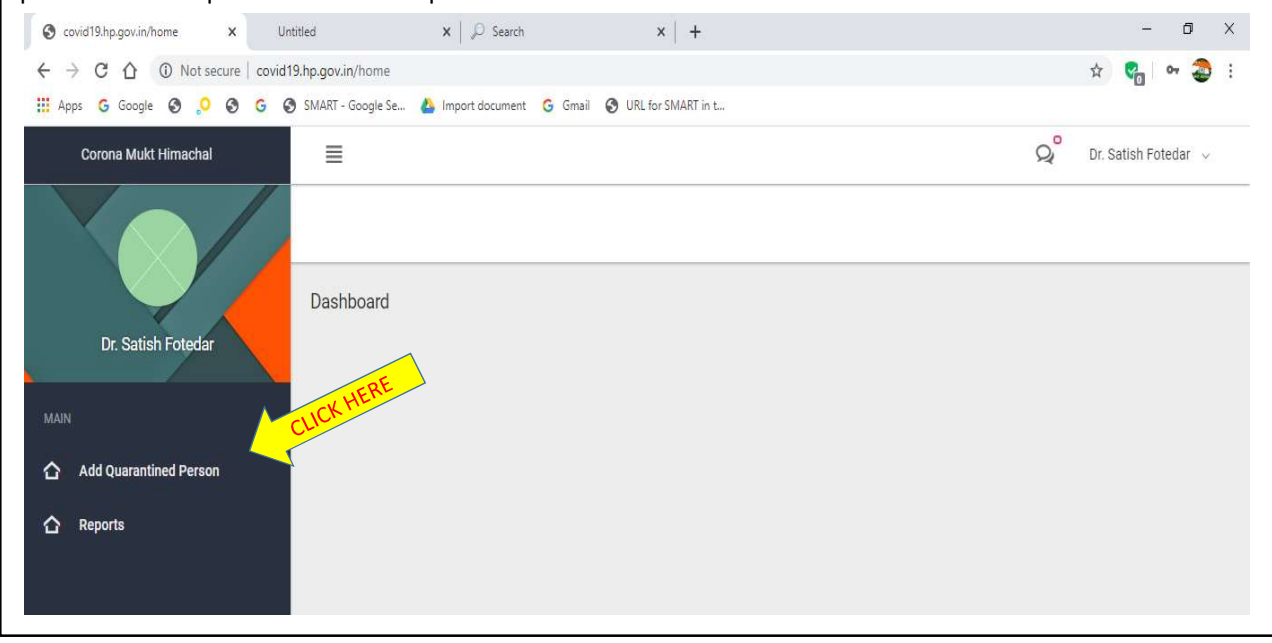

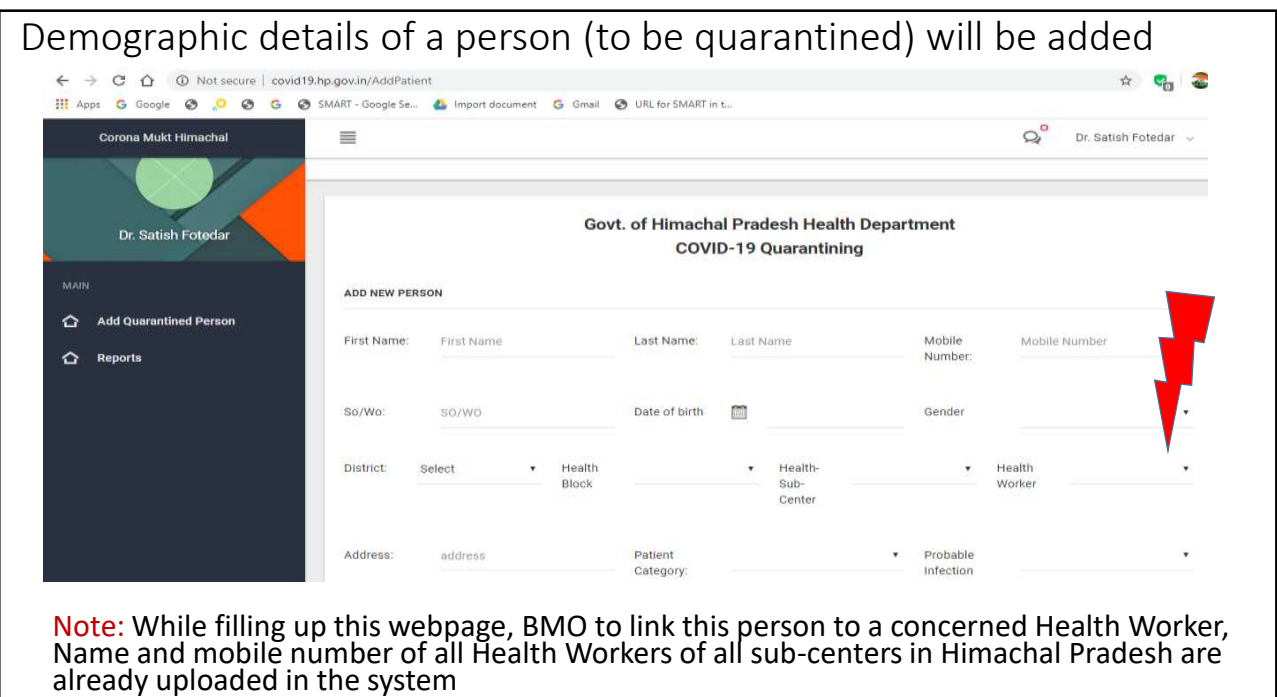

5

In case, the district or the block authorities feel that the number of health workers to whom the cases need to be assigned in a particular area like the urban areas is inadequate, they can contact Dr. Ravinder and email details of such persons on stohp@rntcp.org for uploading of additional workers into the system.

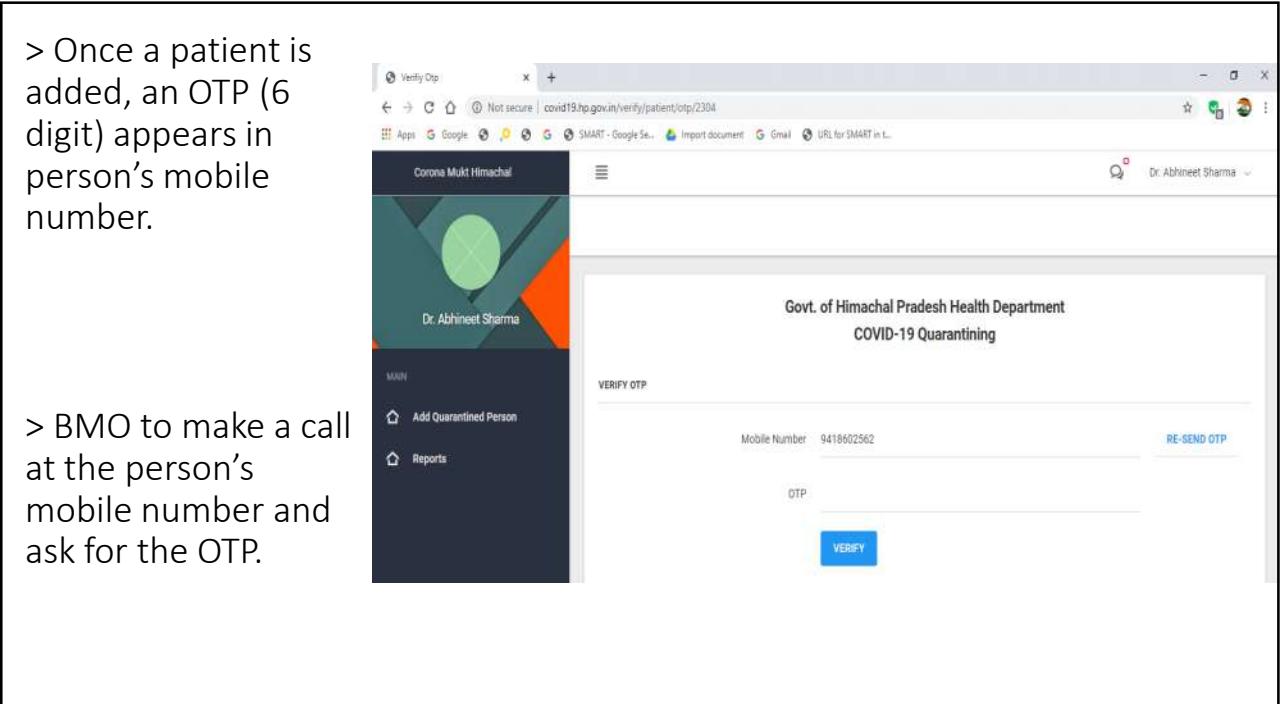

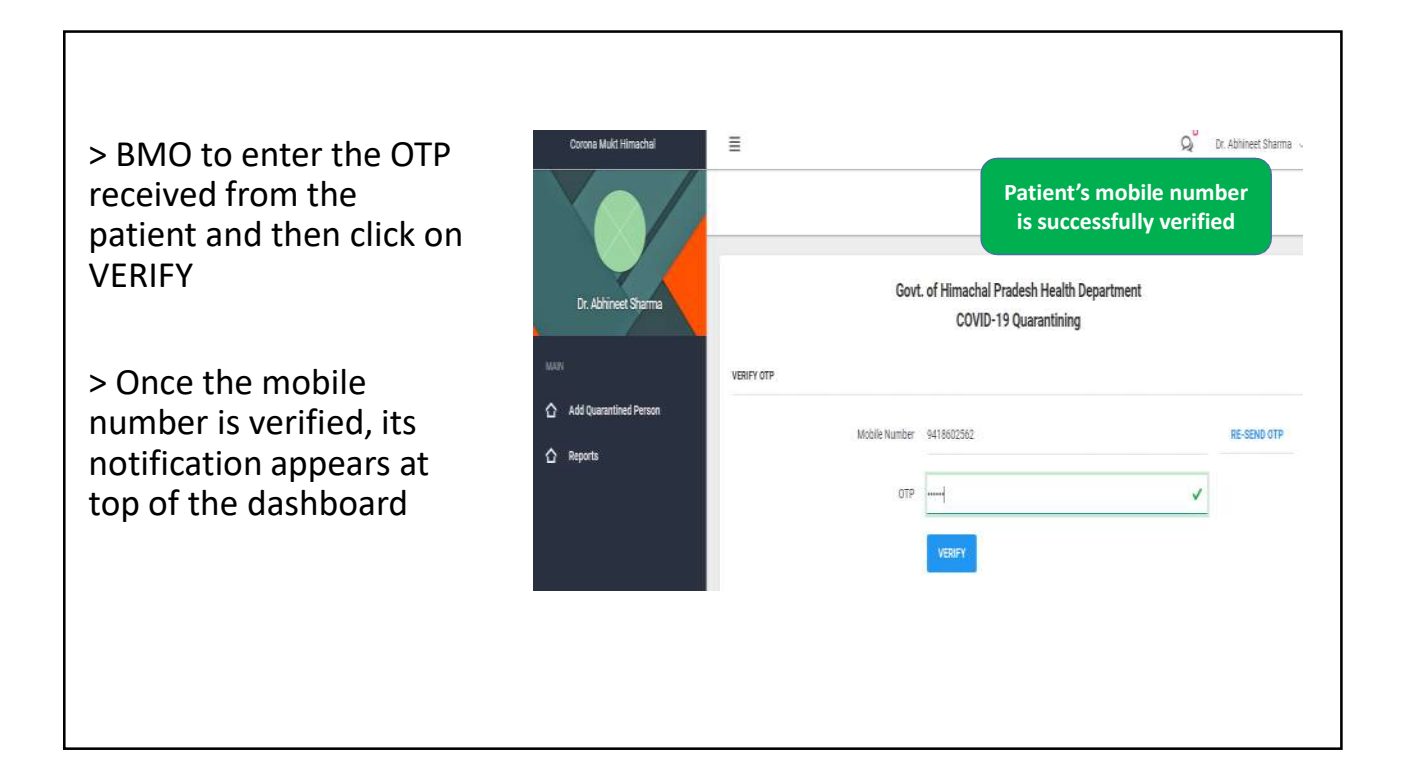

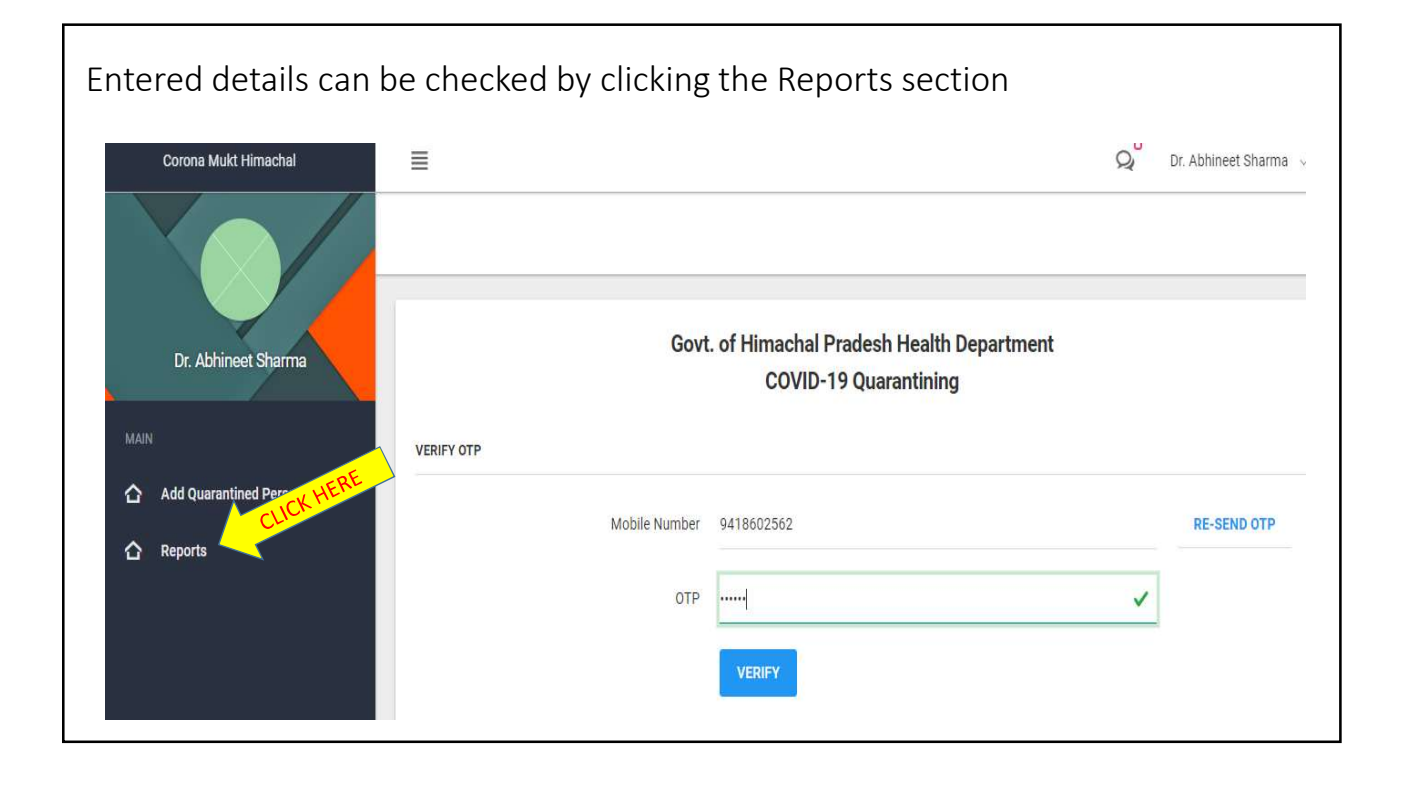

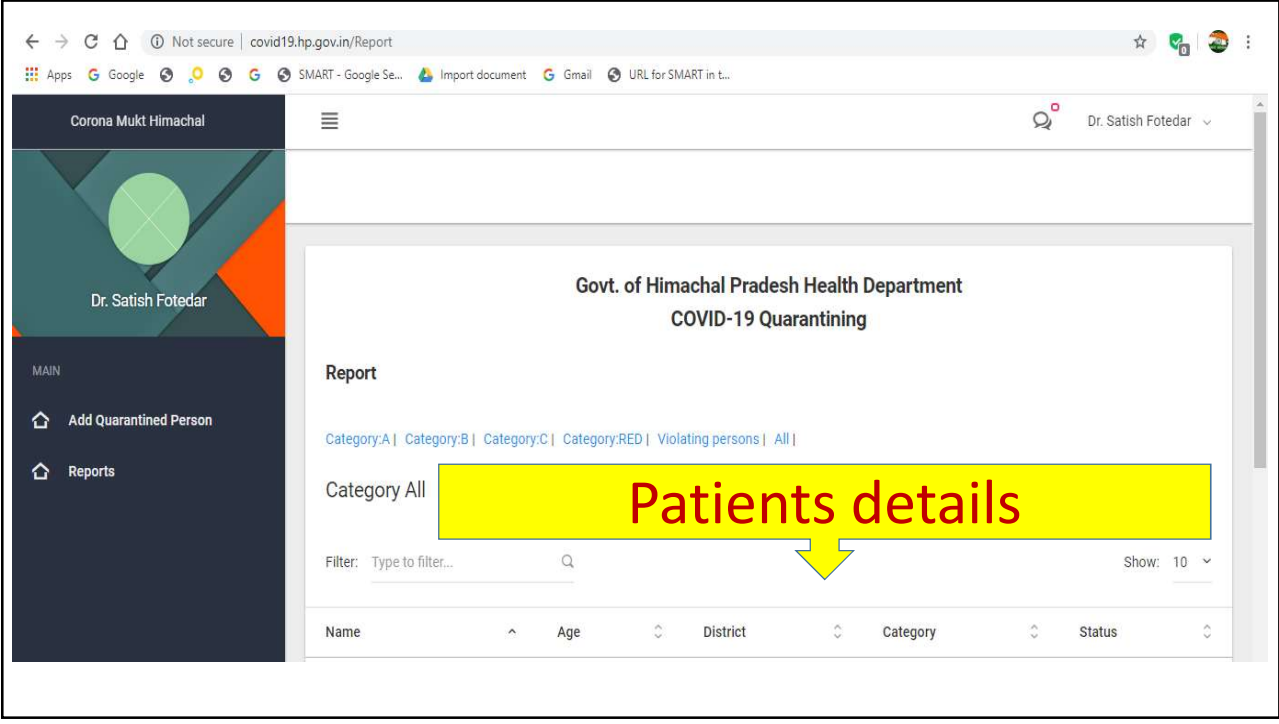

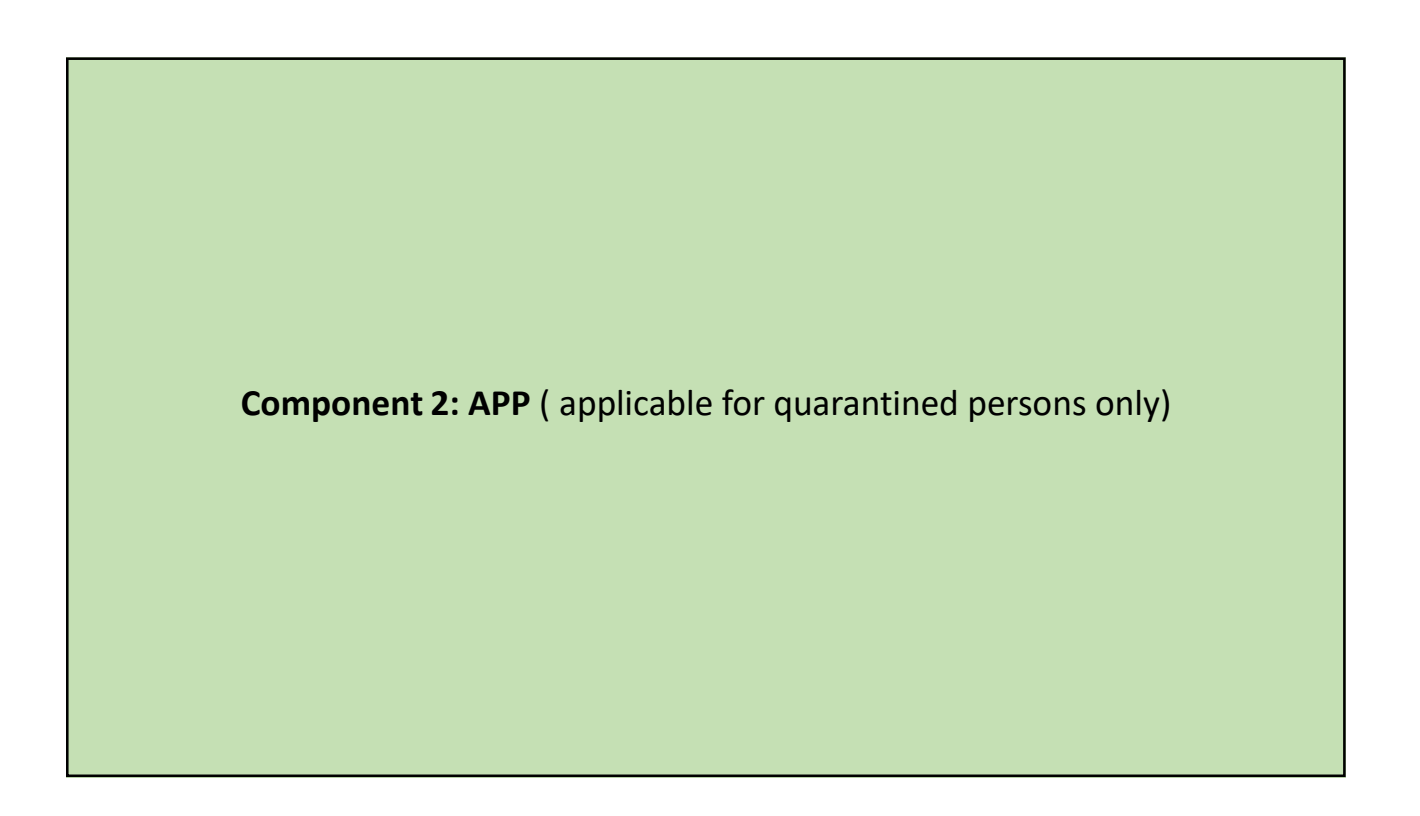

Step 1: Once the patient is added in the webpage by BMO, he/she will direct the assigned Health Worker to visit the household of the person immediately

Step 2: Health Worker will facilitate the person to download the Corona Mukt Himachal APP from google play store

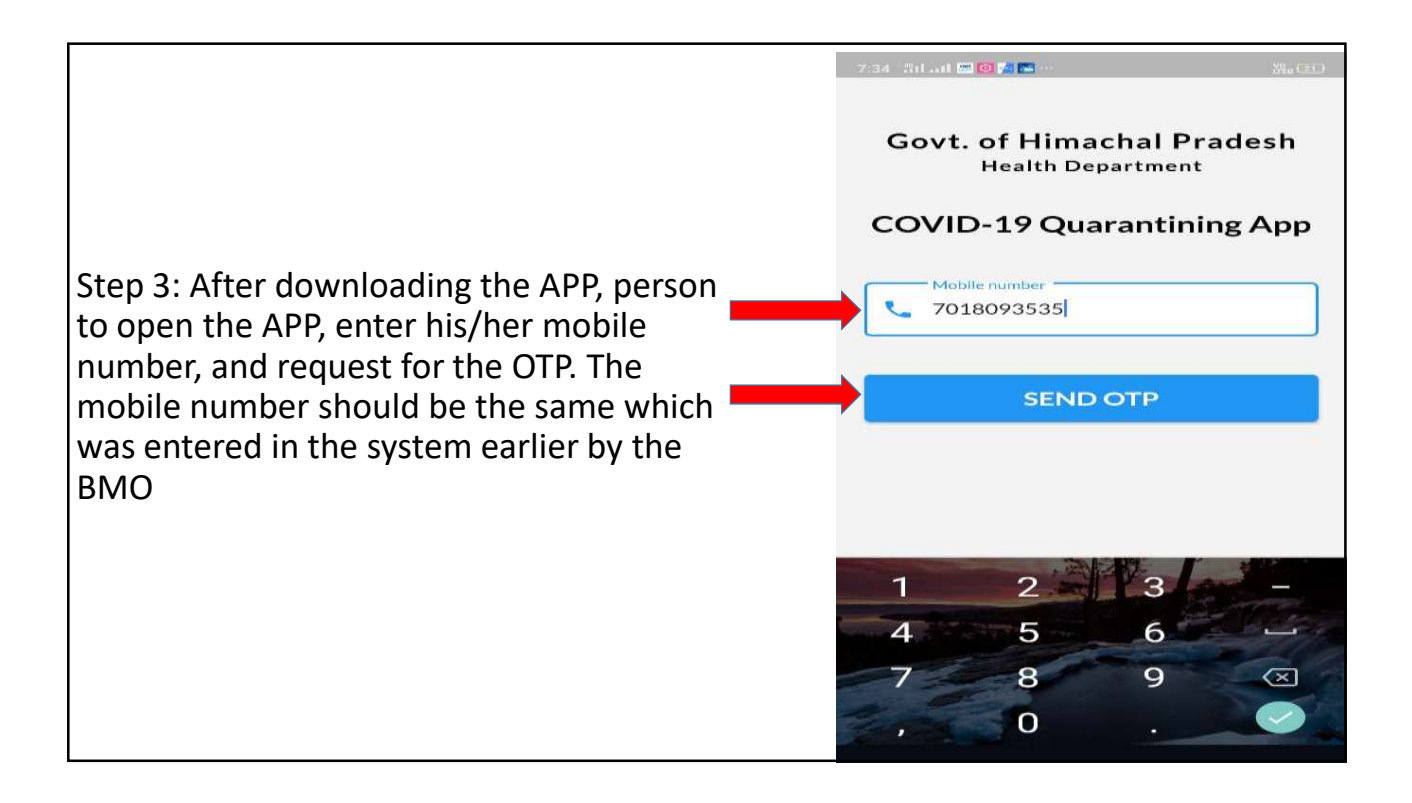

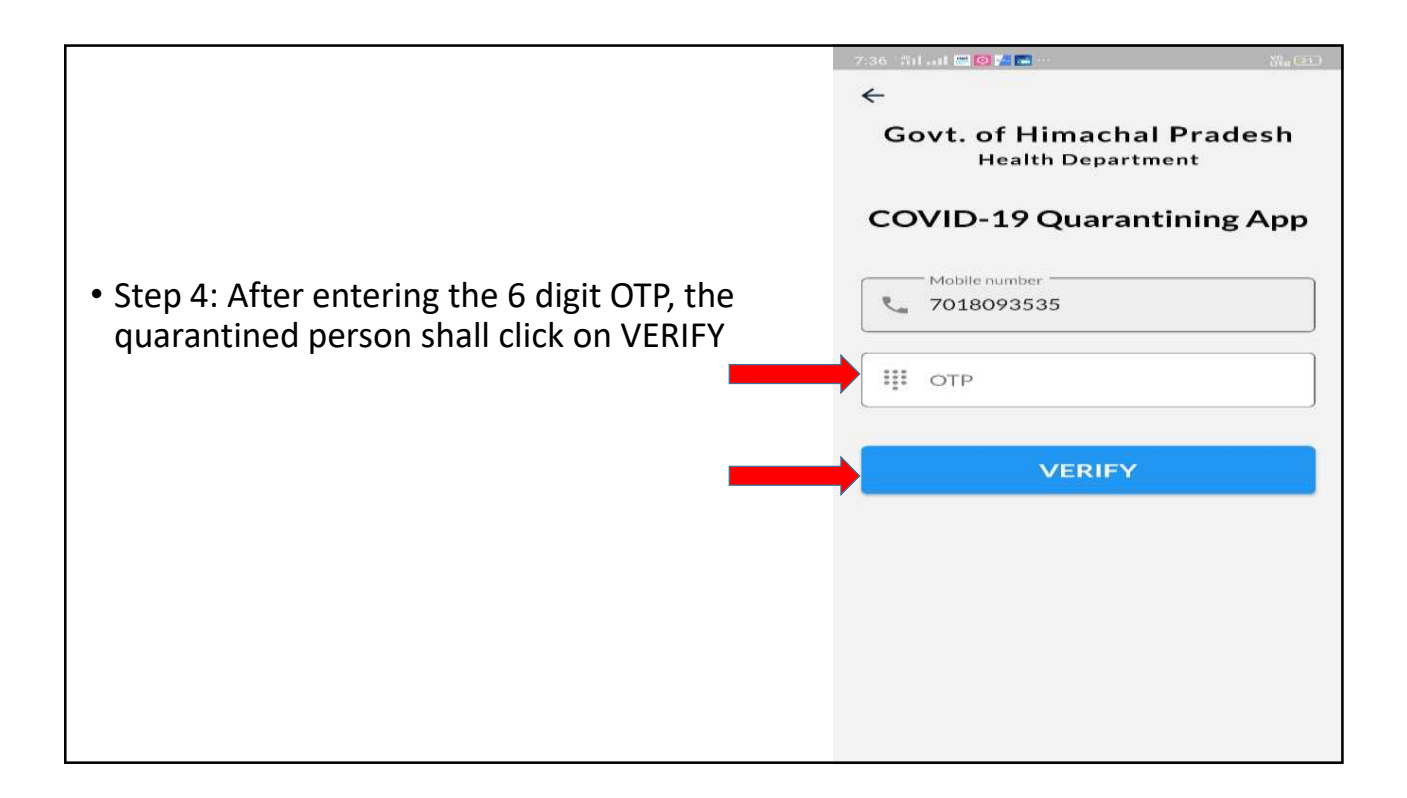

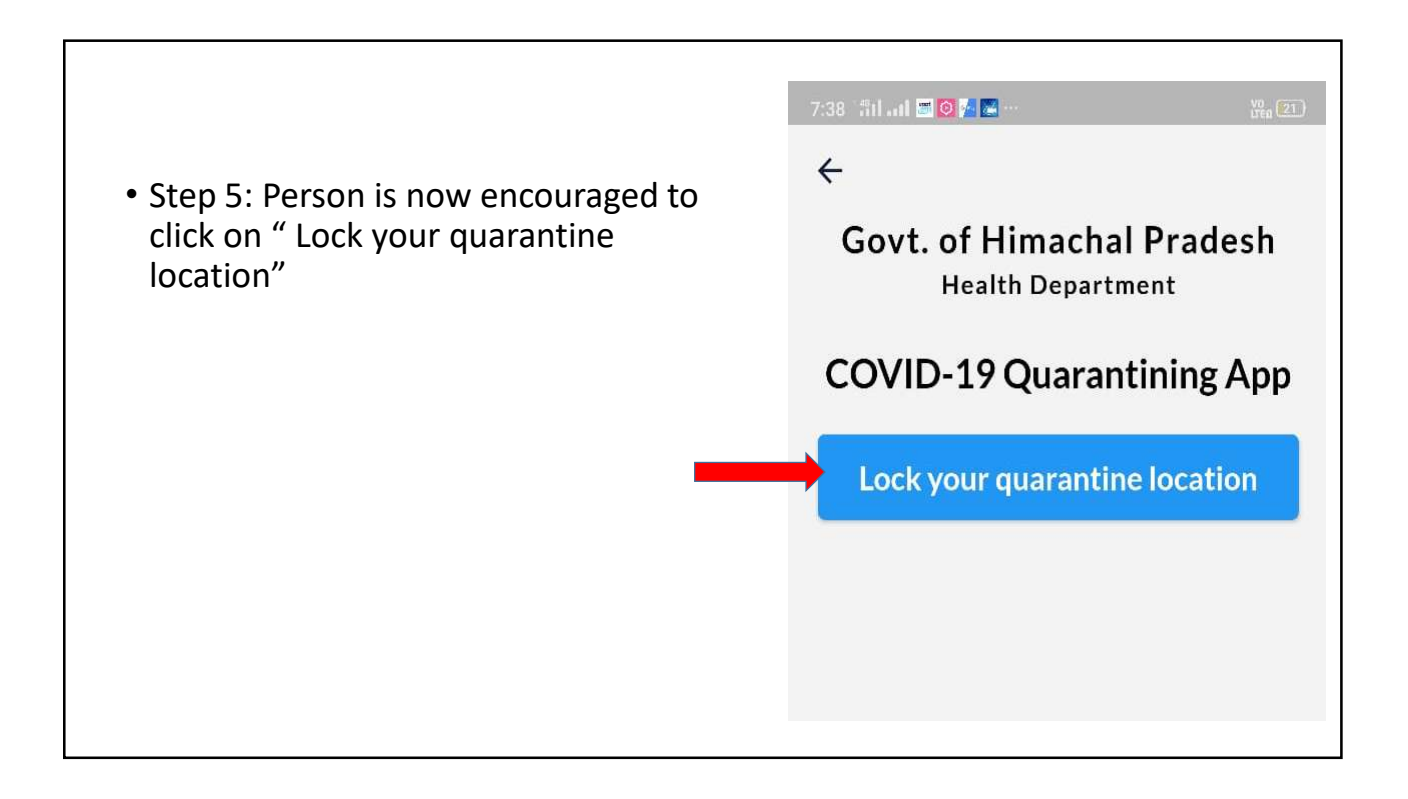

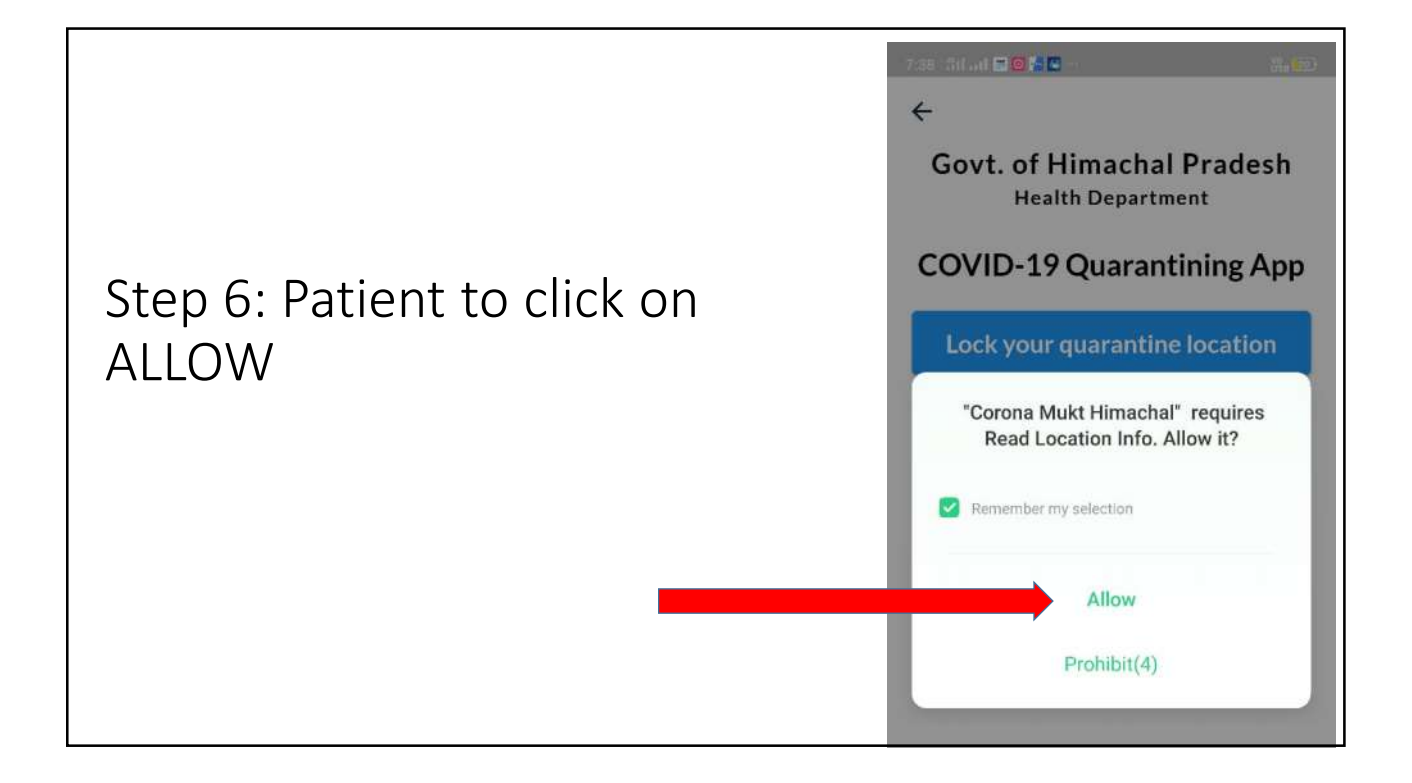

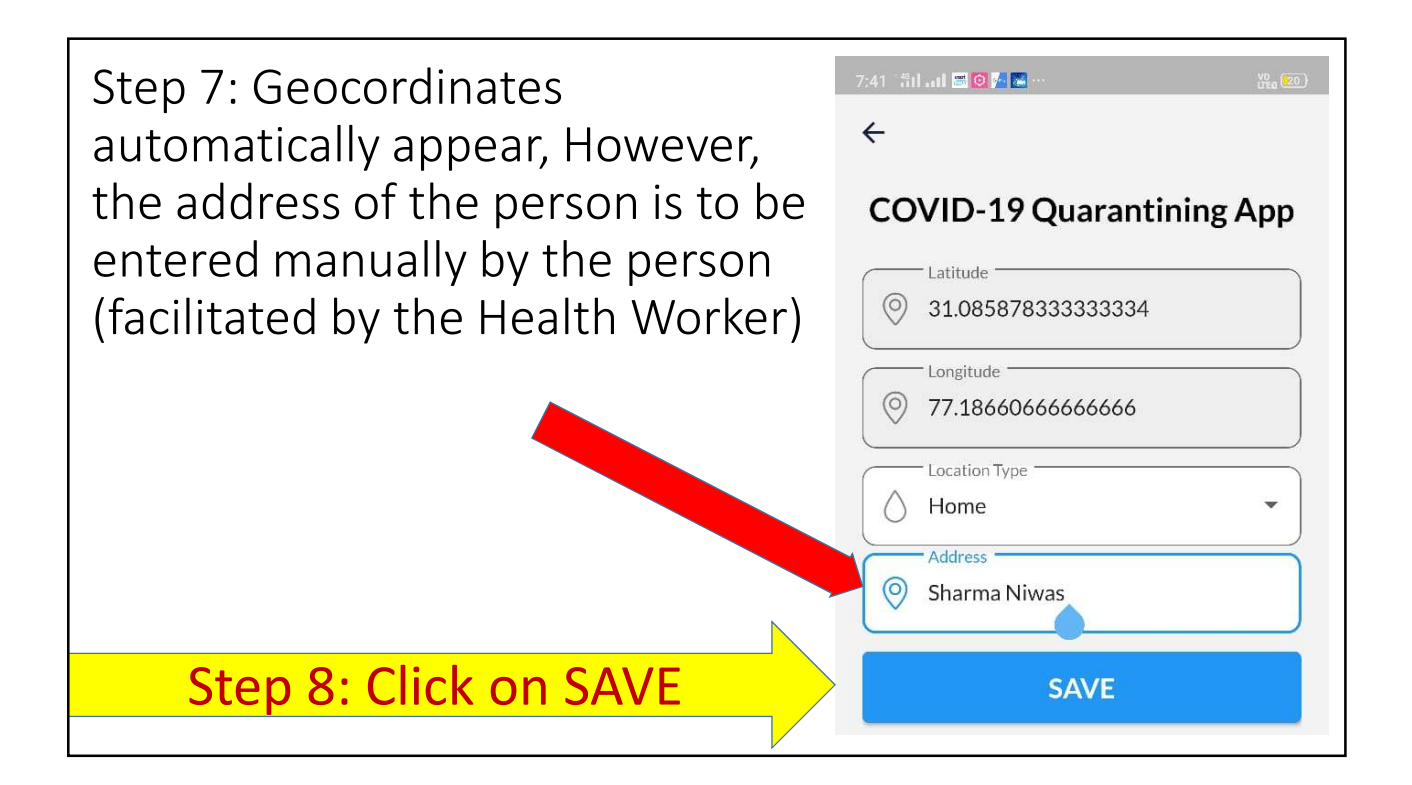

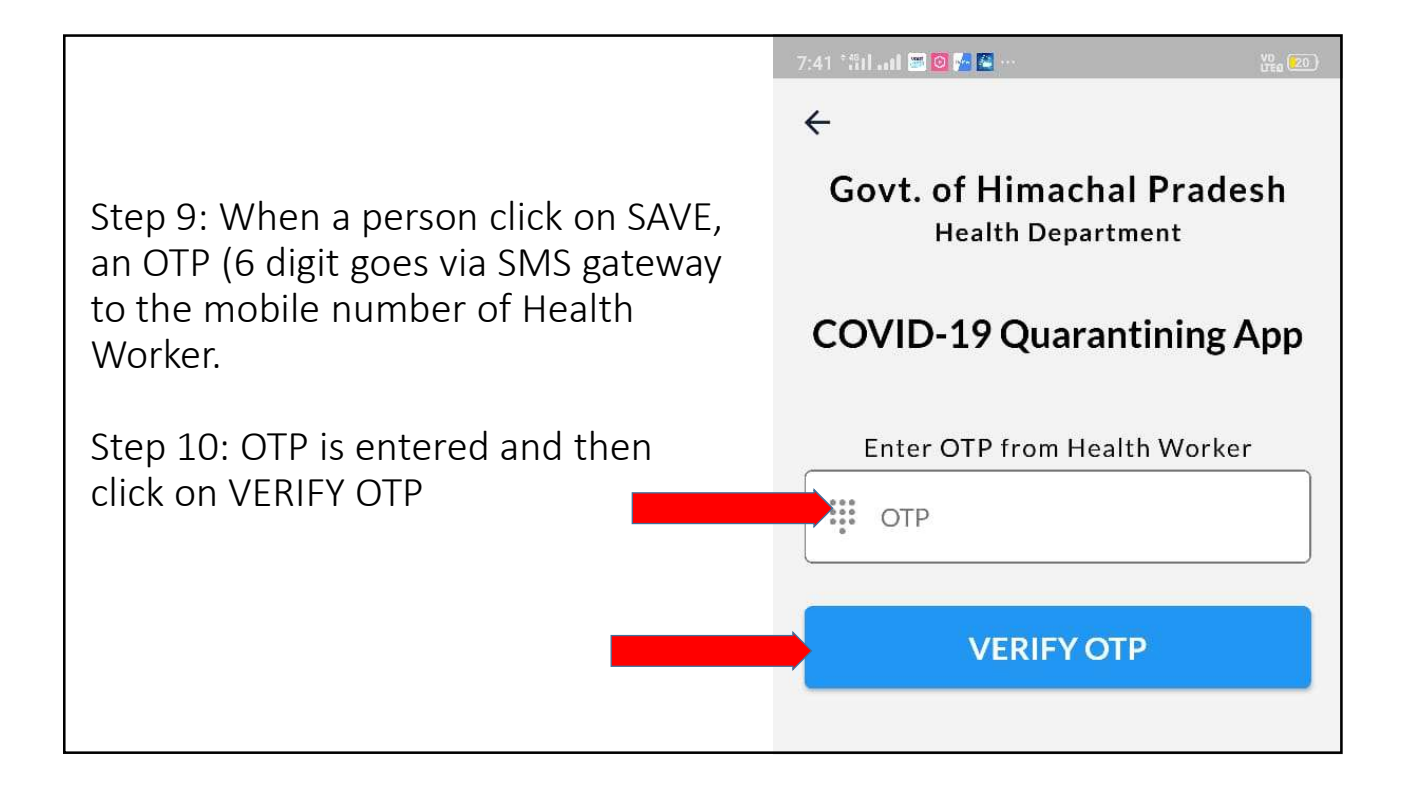

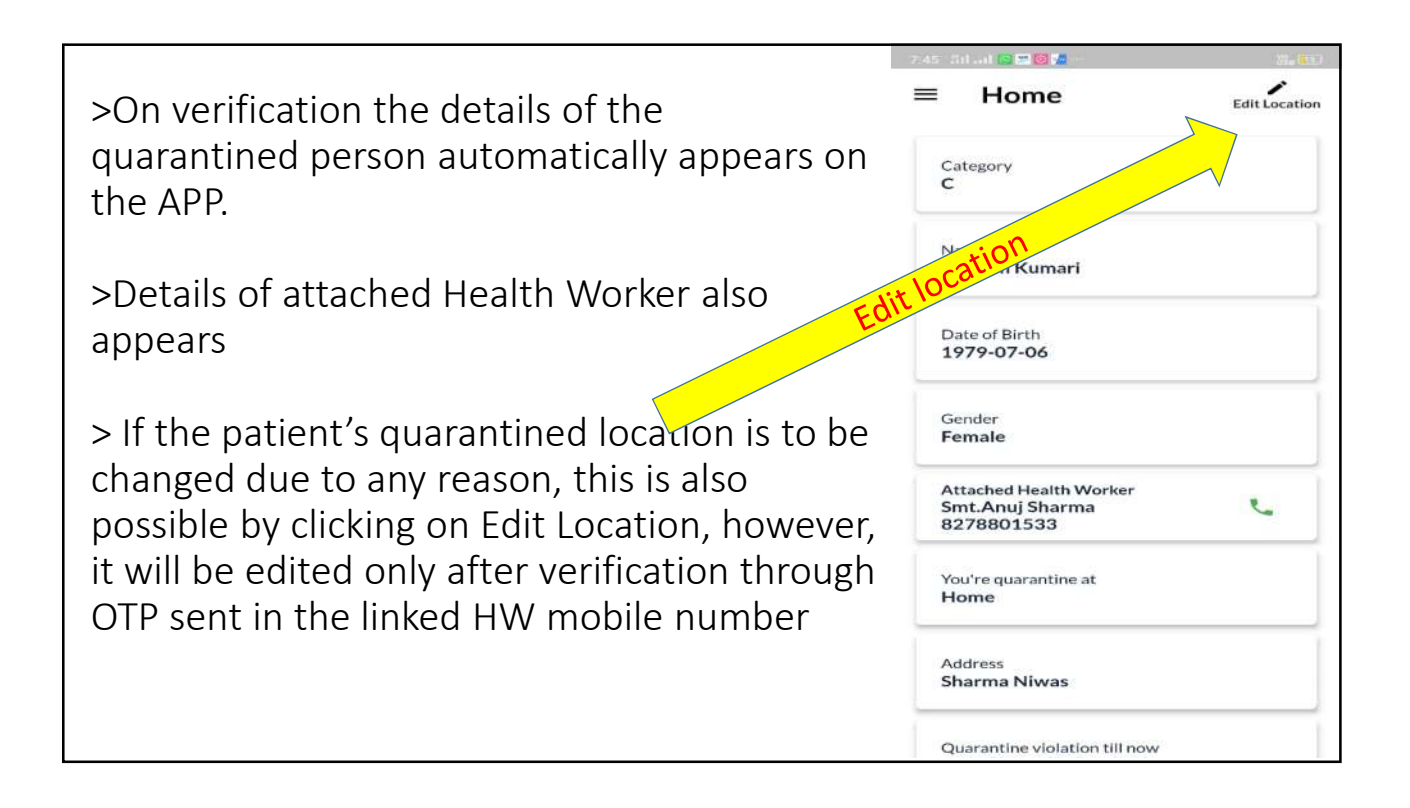

## Additional points for consideration

- 1. Mobile number of all 75 Block Medical Officers has been updated in the system. If any BMO face any issue, please inform the same to stohp@rntcp.org on an immediate basis.
- 2. BMOs may use the help of HMIS operators and other manpower available with them for the entries.
- 3. Source of information for BMO to add a patient for quarantine can be from Administration Department, 104 helpline, self reporting by patients or by Bureau of Immigration or DSO or by any other source.
- 4. State tried to ensure that 100% correct data related to Health Sub-centre, MCH (where standalone HSC are not there) and respective Health Workers (mobile number) is uploaded in the system, but if some HSC are still missed out or mobile number of HW is incorrect or if there are still some other errors, the same may be informed immediately to stohp@rntcp.org
- 5. Information via email is encouraged, however, in case of any issue related to functionalization of this APP, any official can contact Dr. Ravinder Kumar at 8894370970